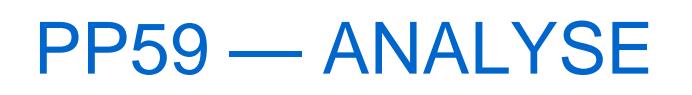

Revenir à la catégorie parente : [Polaris](https://extranet.vega-info.fr/doc-polaris/PP1_—_Polaris)

Toutes les analyses, reporting, et autre de Polaris.

## **Sommaire**

- Analyses automatiques
- Analyses particulières
- Fiche stock
- Filtres de données
- Gestionnaire d'analyses

[Analyses automatiques](https://extranet.vega-info.fr/doc-polaris/PP63_—_Analyses_automatiques)

```
Analyses particulières
```
## [Fiche stock](https://extranet.vega-info.fr/doc-polaris/PP61_—_Fiche_stock)

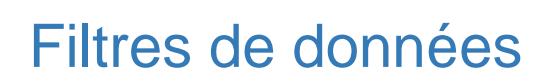

Filtrer les données de travail.

## [Gestionnaire d'analyses](https://extranet.vega-info.fr/doc-polaris/PP60_—_Gestionnaire_d)

Le gestionnaire d'analyses s'occupe de générer des éditions de type listing, entièrement paramétrables.